# Kafka Consumers

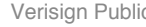

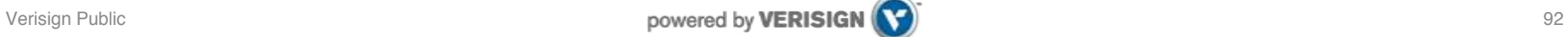

- You use Kafka "consumers" to write data to Kafka brokers.
	- Available for JVM (Java, Scala), C/C++, Python, Ruby, etc.
	- The Kafka project only provides the JVM implementation.
		- Has risk that a new Kafka release will break non-JVM clients.
- Examples will be shown later in the "Example Kafka apps" section.
- Three API options for JVM users:
	- 1. [High-level consumer API](https://kafka.apache.org/documentation.html#highlevelconsumerapi) <<< in most cases you want to use this one!
	- 2. [Simple consumer API](https://kafka.apache.org/documentation.html#simpleconsumerapi)
	- 3. Hadoop consumer API
- Most noteworthy: The "simple" API is anything but simple.  $\odot$ 
	- Prefer to use the high-level consumer API if it meets your needs (it should).
	- Counter-example: Kafka spout in Storm 0.9.2 uses simple consumer API to integrate well with Storm's model of guaranteed message processing.

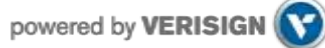

- Consumers *pull* from Kafka (there's no push)
	- Allows consumers to control their pace of consumption.
	- Allows to design downstream apps for **average** load, not peak load ([cf. Loggly](http://www.youtube.com/watch?v=LpNbjXFPyZ0) talk)
- Consumers are responsible to track their read positions aka "offsets"
	- High-level consumer API: takes care of this for you, stores offsets in ZooKeeper
	- Simple consumer API: nothing provided, it's totally up to you
	- What does this offset management allow you to do?
		- Consumers can deliberately rewind "in time" (up to the point where Kafka prunes), e.g. to replay older messages.
			- Cf. Kafka spout in Storm 0.9.2.
		- Consumers can decide to only read a specific subset of partitions for a given topic.
			- Cf. Loggly's setup of (down)sampling a production Kafka topic to a manageable volume for testing
		- Run offline, batch ingestion tools that write (say) from Kafka to Hadoop HDFS every hour.
			- Cf. LinkedIn Camus, Pinterest Secor

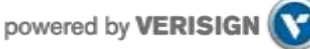

• Important consumer configuration settings

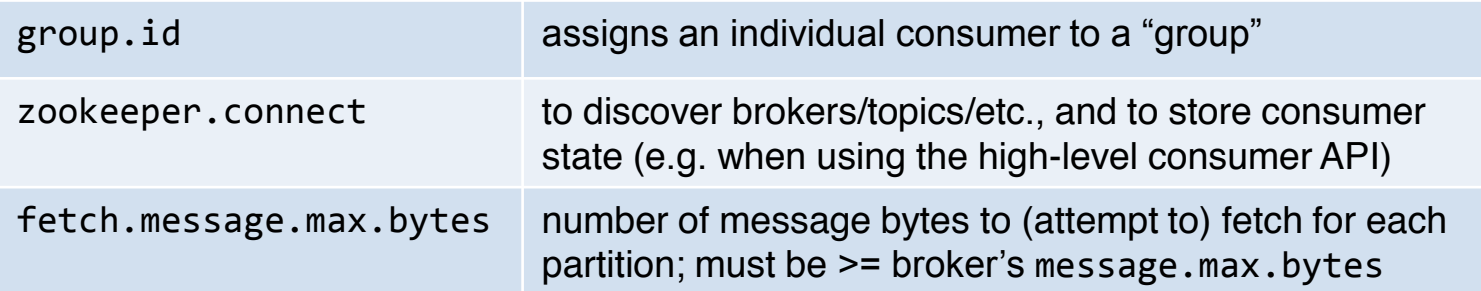

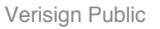

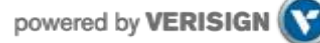

- Consumer "groups"
	- Allows multi-threaded and/or multi-machine consumption from Kafka topics.
	- Consumers "join" a group by using the same group.id
	- Kafka guarantees a message is only ever read by a single consumer in a group.
		- Kafka assigns the partitions of a topic to the consumers in a group so that each partition is consumed by exactly one consumer in the group.
		- Maximum parallelism of a consumer group: **#consumers** (in the group) <= **#partitions**

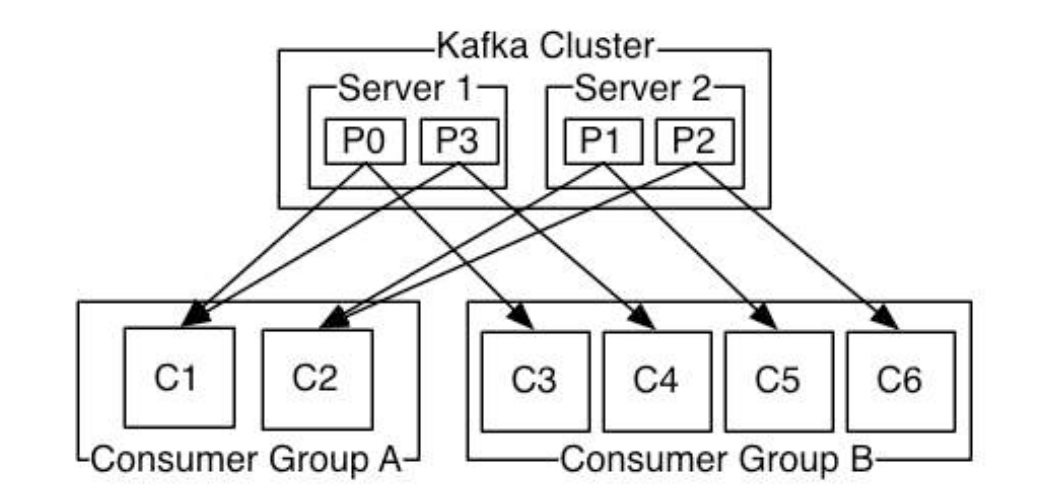

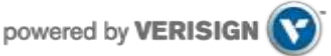

### Guarantees when reading data from Kafka

- A message is only ever read by a single consumer in a group.
- A consumer sees messages in the order they were stored in the log.
- The order of messages is only guaranteed within a partition.
	- No order guarantee across partitions, which includes no order guarantee per-topic.
	- If total order (per topic) is required you can consider, for instance:
		- $\cdot$  Use #partition = 1. Good: total order. Bad: Only 1 consumer process at a time.
		- "Add" total ordering in your consumer application, e.g. a Storm topology.
- Some gotchas:
	- If you have multiple partitions per thread there is NO guarantee about the order you receive messages, other than that within the partition the offsets will be sequential.
		- Example: You may receive 5 messages from partition 10 and 6 from partition 11, then 5 more from partition 10 followed by 5 more from partition 10, even if partition 11 has data available.
	- Adding more processes/threads will cause Kafka to rebalance, possibly changing the assignment of a partition to a thread (whoops).

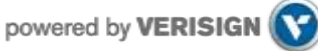

# Rebalancing: how consumers meet brokers

• Remember?

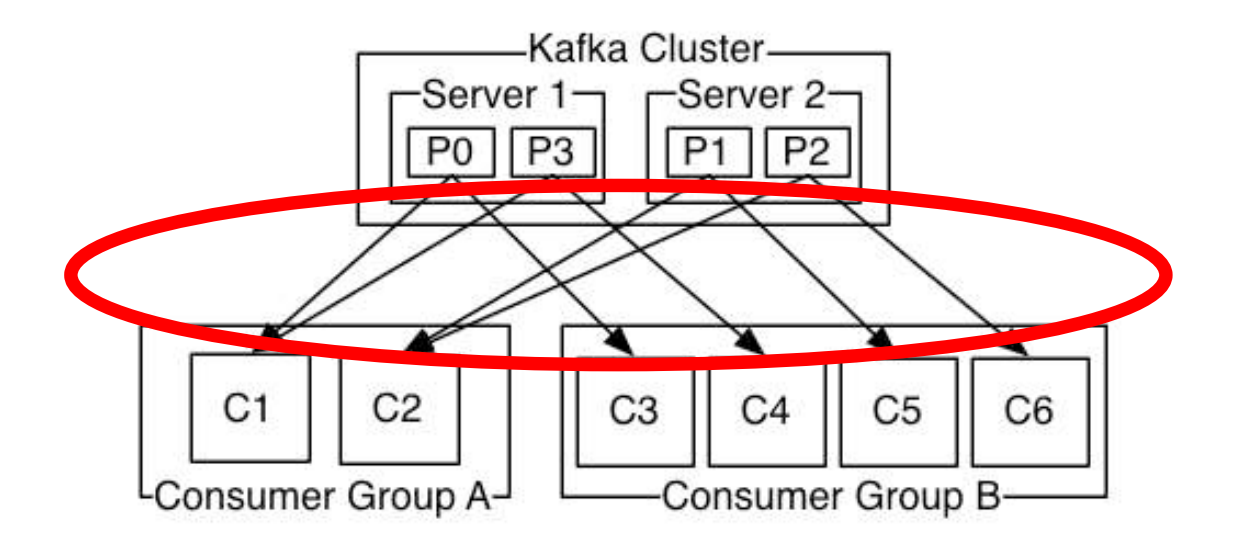

• The assignment of brokers – via the partitions of a topic – to consumers is quite **important**, and it is **dynamic** at run-time.

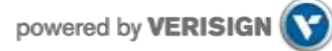

#### Rebalancing: how consumers meet brokers

- Why "dynamic at run-time"?
	- Machines can die, be added, …
	- Consumer apps may die, be re-configured, added, …

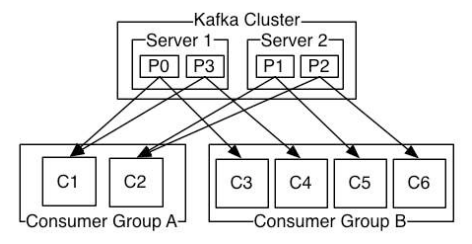

- Whenever this happens a **rebalancing** occurs.
	- Rebalancing is a normal and expected lifecycle event in Kafka.
	- But it's also a nice way to shoot yourself or Ops in the foot.
- Why is this important?
	- Most Ops issues are due to 1) **rebalancing** and 2) **consumer lag**.
	- So Dev + Ops must understand what goes on.

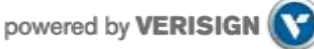

#### Rebalancing: how consumers meet brokers

#### • **Rebalancing?**

- Consumers in a group come into consensus on which consumer is consuming which partitions  $\rightarrow$  required for distributed consumption
- Divides broker partitions evenly across consumers, tries to reduce the number of broker nodes each consumer has to connect to
- When does it happen? Each time:
	- a **consumer** joins or leaves a consumer group, OR
	- a **broker** joins or leaves, OR
	- a topic "joins/leaves" via a filter, cf. createMessageStreamsByFilter()
- Examples:
	- $\cdot$  If a consumer or broker fails to heartbeat to ZK  $\rightarrow$  rebalance!
	- createMessageStreams() registers consumers for a topic, which results in a rebalance of the consumer-broker assignment.

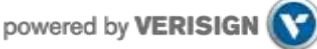